#### An iterative multilevel method for computing wavefields in frequency-domain seismic inversion

## Yogi Erlangga

SLIM, Earth and Ocean Sciences, UBC

yerlangga@eos.ubc.ca

with Reinhard Nabben, Math–TU Berlin, Felix Herrmann, Tim T.Y. Lin, SLIM–UBC

Supported by the NSERC Discovery (22R81254) and CRD Grants DNOISE (334810-05) and carried out as part of the SINBAD project with support, secured through ITF, from BG Group, BP, Chevron, ExxonMobil and Shell

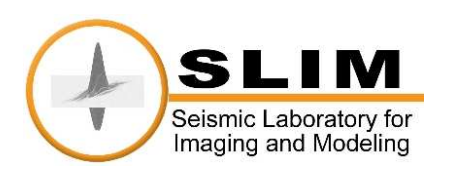

Objective: iterative method for frequency-domain wavefield computation

- acoustic (Helmholtz) equation
- Helmholtz solver
	- direct vs. iterative methods
	- problems with iterative methods
- First ingredient: Preconditioning for Krylov methods ◦ Shifted Laplacian
- Second ingredient: Multilevel Krylov (MK) methods ◦ MK on preconditioned Helmholtz
- Numerical examples
- Conclusions

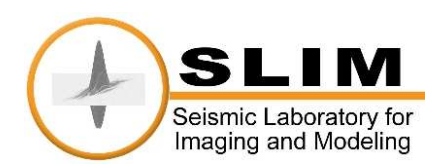

$$
\mathcal{H}u = -\rho(x)\nabla \cdot \left(\frac{1}{\rho(x)}\nabla u(x)\right) - \omega^2(x)u(x) = b
$$

$$
H[\omega]u = b
$$

↓

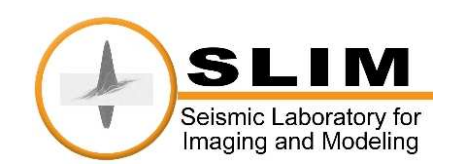

Frequency domain seismic imaging

For one shot, one frequency:

- forward modeling:
- · back-propagation:
- $\bullet$  imaging:

$$
Hu = b \rightarrow u = H^{-1}b
$$
  

$$
H^*v = \delta u \rightarrow v = (H^*)^{-1}\delta u
$$
  

$$
\delta m = \text{Re}(u \odot v)
$$

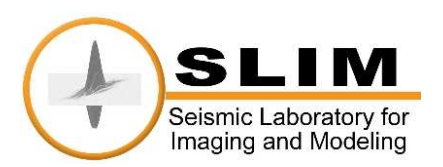

Frequency domain seismic imaging

For one shot, one frequency:

- $\bullet$  forward modeling:
- · back-propagation:
- $\bullet$  imaging:

$$
Hu = b \rightarrow u = H^{-1}b
$$
  

$$
H^*v = \delta u \rightarrow v = (H^*)^{-1}\delta u
$$
  

$$
\delta m = \text{Re}(u \odot v)
$$

How to compute  $u$  and  $v$ ?

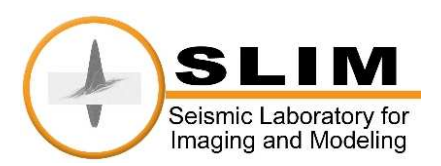

Frequency domain seismic imaging

For one shot, one frequency:

- forward modeling:  $Hu = b \rightarrow u = H^{-1}b$
- $\bullet$  back-propagation:  $H^*v = \delta u \rightarrow v = (H^*)^{-1}\delta u$
- imaging:  $\delta m = \text{Re}(u \odot v)$

How to compute  $u$  and  $v$ ?

Factorization of  $H$  into upper and lower triangular matrix

Also known as direct methods or Gaussian-elimination based methods

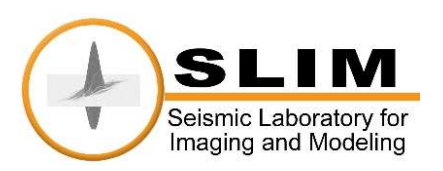

#### Direct Methods

Cost of computing  $u$  (and  $v$ ):  $O(n^{d^d})$  $), d = 2, 3$ Memory:  $\mathcal{O}(n^{d-1}n^d)$ ,  $d = 2, 3$ 

Typical problems, 
$$
n = 10^3
$$
.

 $In 2D:$ 

- Computational cost:  $\sim 10^{12}$  flops
- Memory:  $\sim 10^9$  (1 Giga) units

In 2D, still possible, but not in 3D!

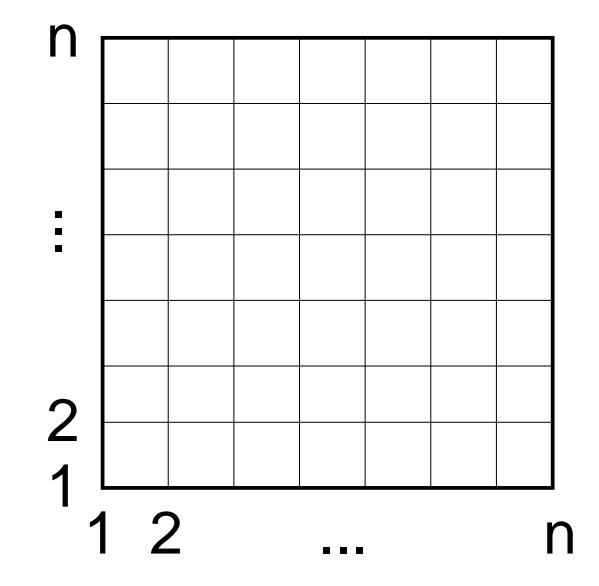

### In 3D:

- Computational cost:  $\sim 10^{27}$  flops
- Memory:  $\sim 10^{15}$  (1 Peta) units

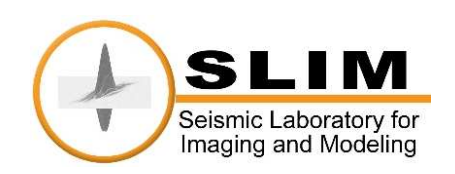

Is it possible to replace direct methods?

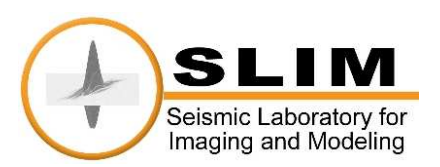

Is it possible to replace direct methods?

Yes! use iterative methods

Example:

- basic iterative methods: Jacobi, Gauß-Seidel
- Krylov methods: CG, GMRES, Bi-CGSTAB, etc

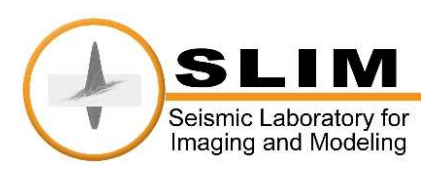

Is it possible to replace direct methods?

Yes! use iterative methods

Example:

- basic iterative methods: Jacobi, Gauß-Seidel
- Krylov methods: CG, GMRES, Bi-CGSTAB, etc

Facts:

- $\bullet$  Computational cost:  $\mathcal{O}(n^d)$  flops per iteration, in total,  $n_{iter}\mathcal{O}(n^d)$
- Memory:  $\mathcal{O}(n^d)$  units
- not robust methods

Worst case,  $n_{iter} = \mathcal{O}(n^d) \quad \rightarrow \quad$  computational cost:  $\mathcal{O}(n^{d+2})$  flops Ideally,  $n_{iter} = \mathcal{O}(1) \rightarrow \textsf{computational cost: } \mathcal{O}(n^d)$ 

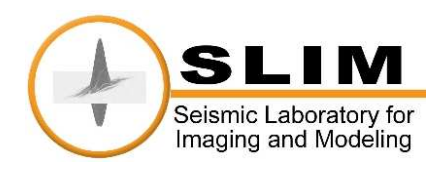

From theory: Relation between convergence of iterative methods and eigenvalues of H

1D Helmholtz equation,  $k := 2\pi fL/c = 50$ .

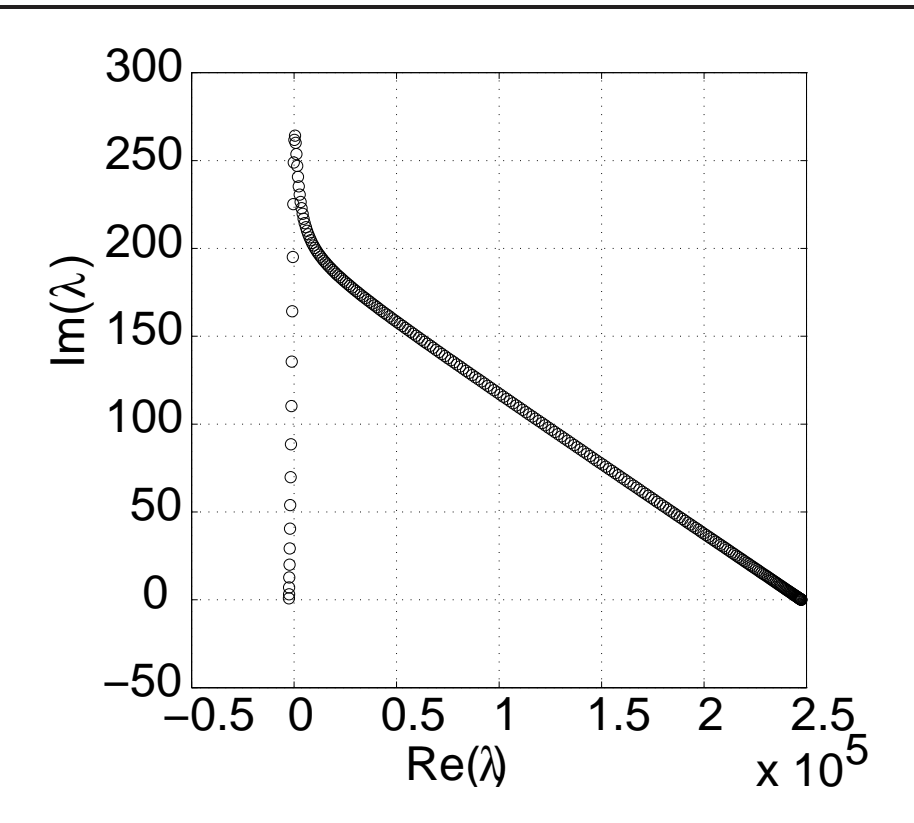

- Small eigenvalues close to zero
- Large eigenvalues unbounded Ill-conditioned
- Real parts of eigenvalues: change signs  $\rightarrow$  Indefinite

Slow convergence or divergence

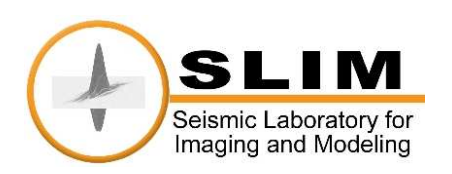

Tackling ill-conditioning:

• use preconditioning matrix M eigenvalues of  $\mathit{HM}^{-1}$  are more clustered

If  $M^{-1}\approx H^{-1}$ , eigenvalues of  $HM^{-1}$  are close to  $1\to$  fast convergence

• use multilevel technique

error components associated with small eigenvalues are corrected on the coarser grid

Indefiniteness is the most difficult part to handle!

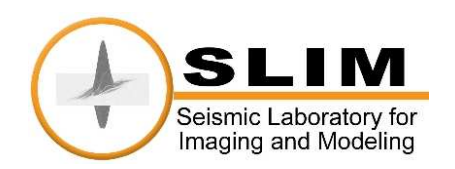

Solve  $Hu = b$  on a hierarchy of grids of different mesh size.

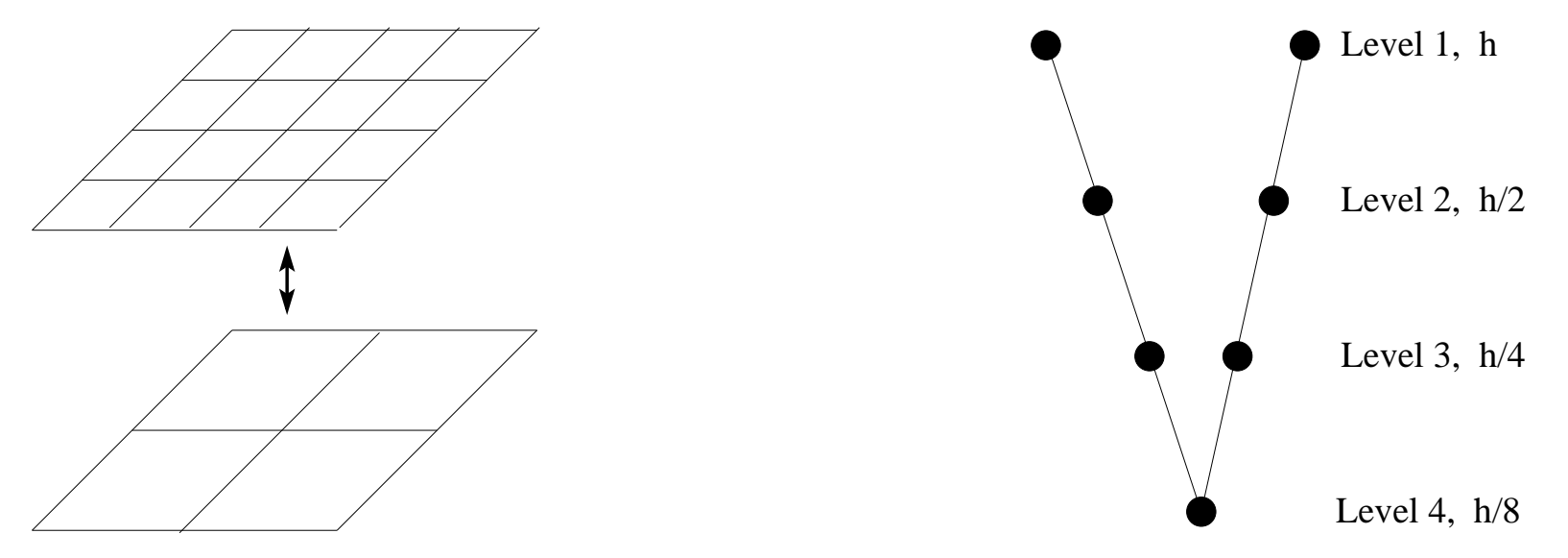

Multigrid (MG):

- reduce nonsmooth errors by basic iterative methods: Jacobi/Gauß-Seidel
- reduce smooth errors on the coarse grid (smaller system)

Efficient methods  $(\mathcal{O}(n^d)$  methods) for non-indefinite systems

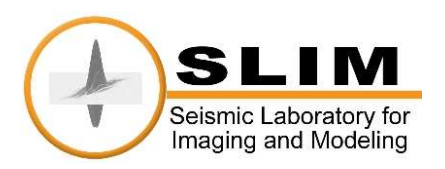

First step: preconditioner which makes indefinite system definite In this case, use shifted-Laplace (damped Helmholtz) operator:

$$
M \stackrel{\wedge}{=} -\rho(x)\nabla \cdot \left(\frac{1}{\rho(x)}\nabla\right) - (1 - \frac{1}{2}\hat{j})\omega^2(x), \quad \hat{j} = \sqrt{-1}.
$$

Example: 1D Helmholtz,  $k := 2\pi fL/c = 50$ .

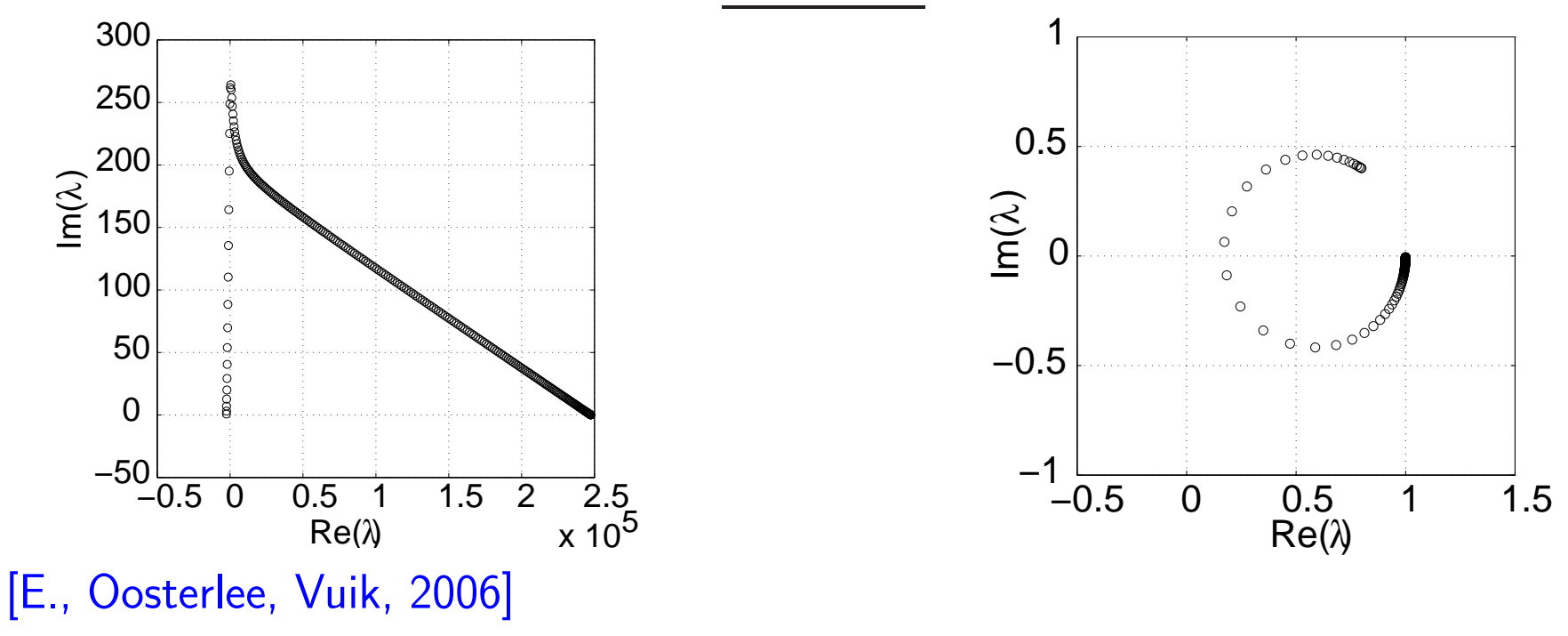

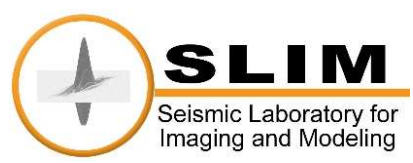

Important aspects:

 $\bullet$  the system  $HM^{-1}$  becomes definite

Krylov methods should converge easier, meaning  $n_{iter} < n^d$ 

- M is favorable for multigrid (due to damping term)  $M^{-1}$  is computed by one multigrid iteration  $\rightarrow \mathcal{O}(n^d)$  for preconditioning
- Computational cost:  $n_{iter}O(n^d)$
- Largest eigenvalues are bounded above by 1
- Still ill-conditioned (see small eigenvalues)

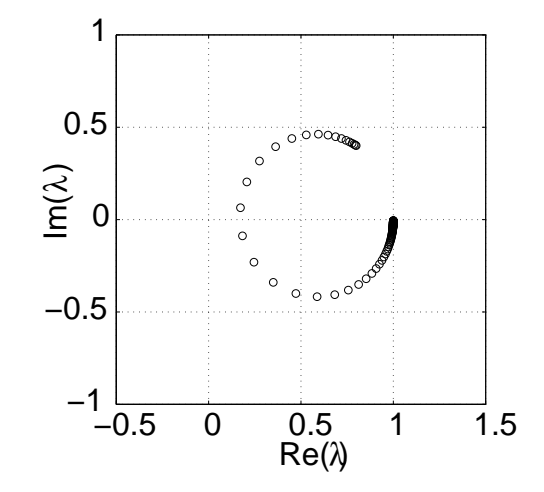

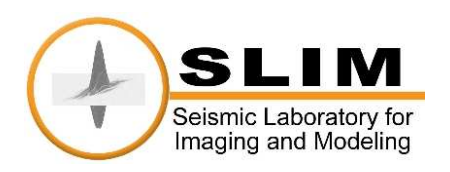

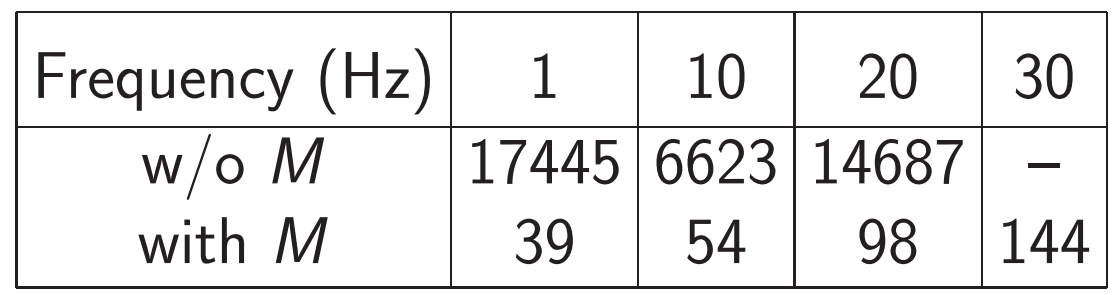

Applications:

- 2D: [Riyanti, E., Plessix, Mulder, Vuik, Oosterlee, 2006] [Duff, Gratton, Pinel, Vasseur]
- 3D: [Riyanti, Kononov, Erlangga, Plessix, Mulder, Vuik, Oosterlee, 2006]

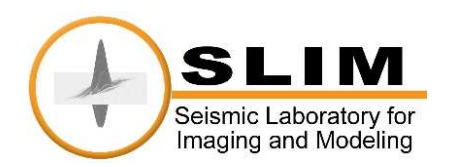

Problem remained with  $HM^{-1}$ : ill conditioning

Second step: make this system well-conditioned

Solution:

use operator which shifts small eigenvalues to the largest eigenvalue but keeps the upper bound the same

This is possible with the multilevel operator

shift small eigenvalues to 0 shift zero eigenvalues to 1  
\n
$$
Q = I - Z\widehat{H}^{-1}Z^{T}HM^{-1} + \widehat{Z}\widehat{H}^{-1}Z^{T}, \quad \widehat{H} = Z^{T}HM^{-1}Z,
$$

with  $Z$  linear mapping from coarse grid to fine grid. H implicitly contains information of small eigenvalues to be shifted. [E., Nabben, 2007]

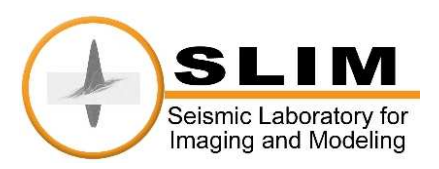

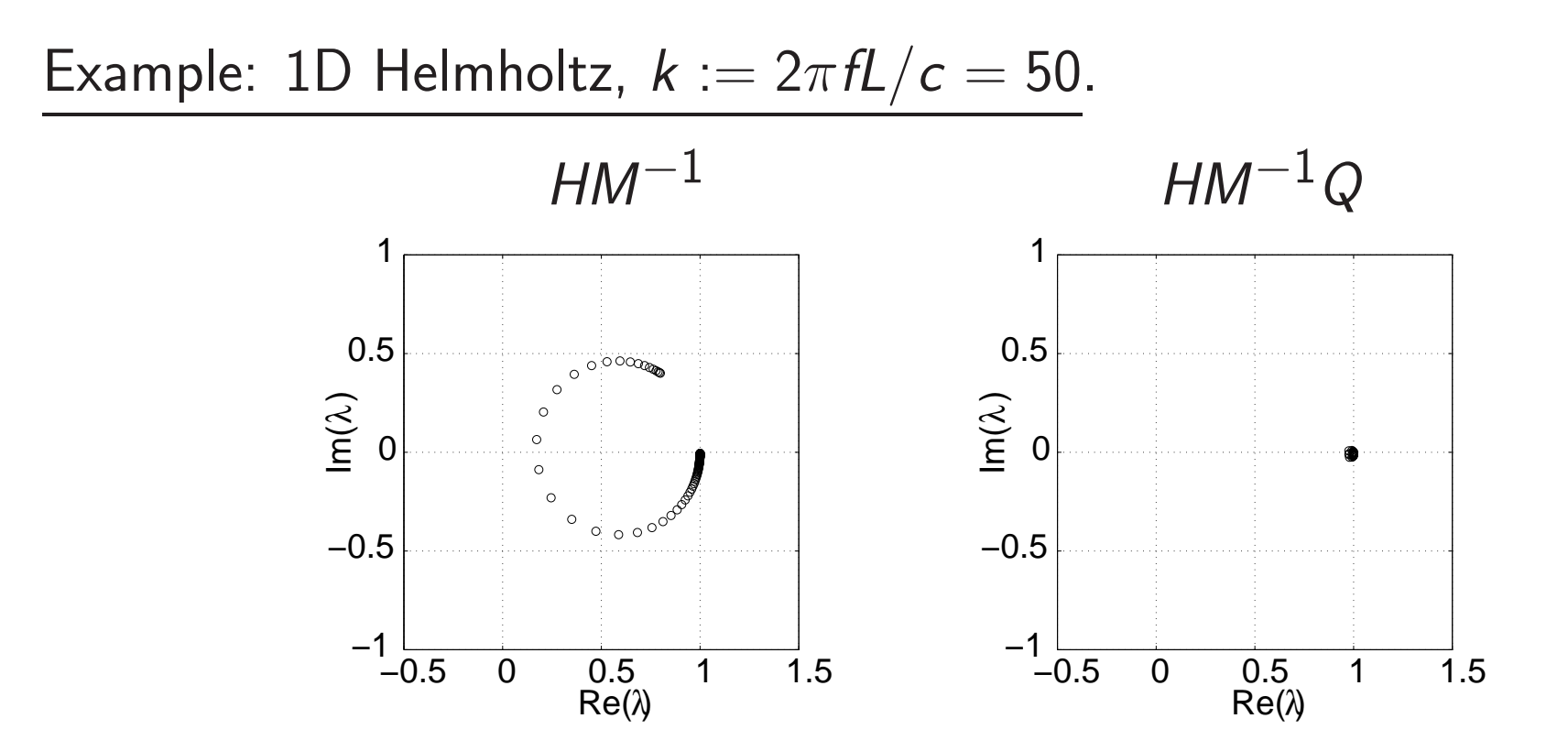

Notice shift of small eigenvalues towards one.

This is very favorable for fast convergence of Krylov methods

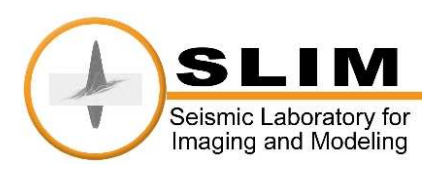

#### Numerical experiments: constant wavenumber

Improvement in  $#$ iterations and CPU time High wavenumbers  $k := 2\pi fL/c$ Grid resolution: 15 points per wavelength

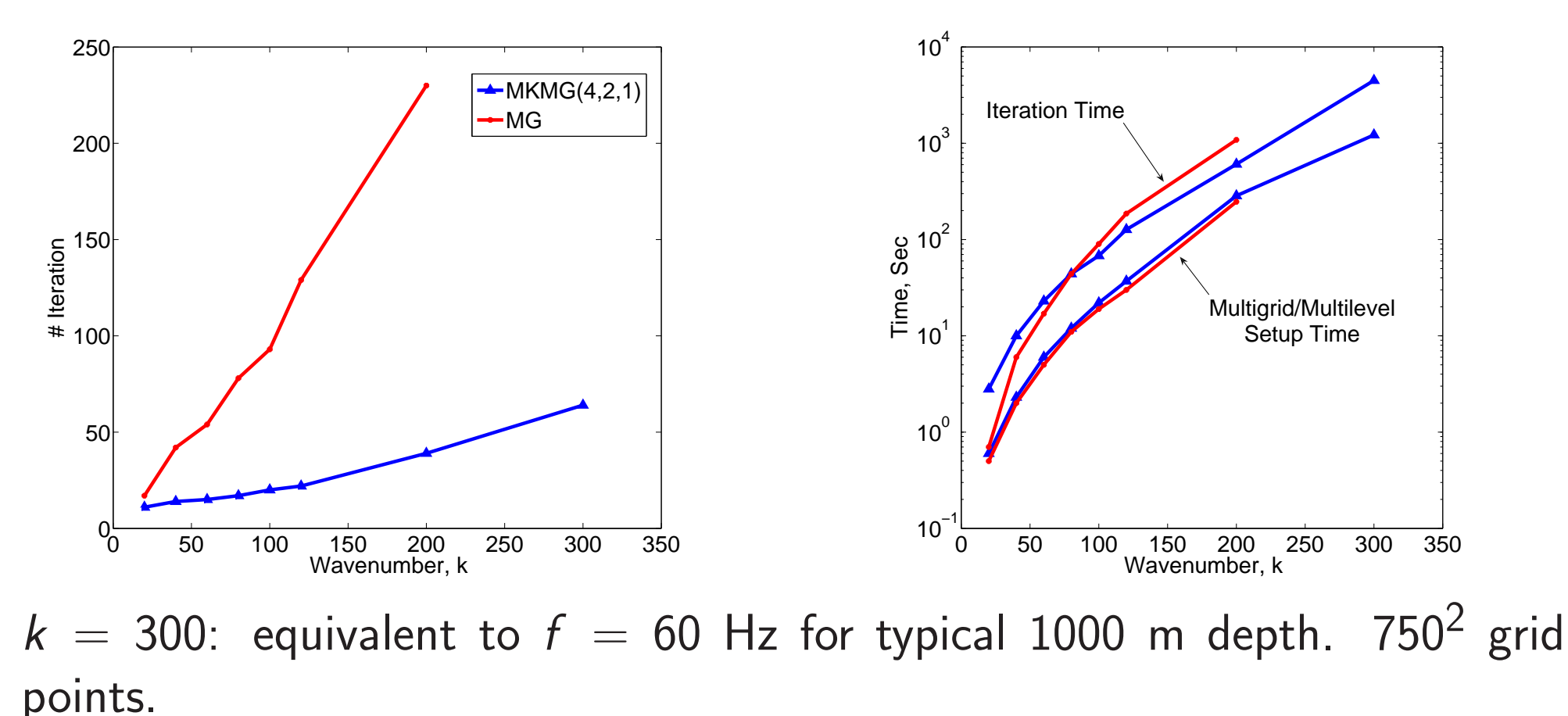

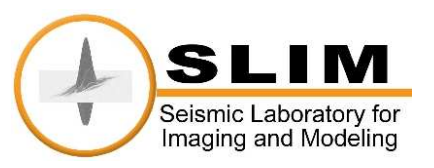

(—): No. of iterations. (—): No. of matrix-vector multiplies.

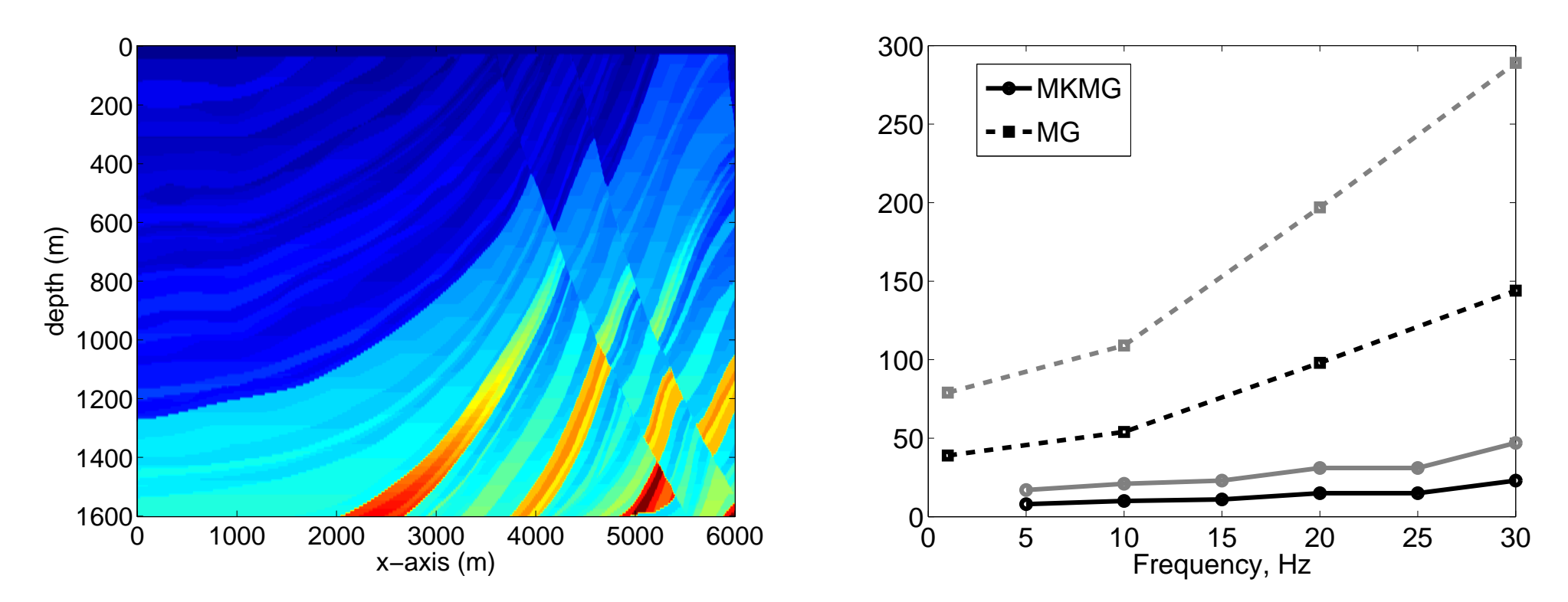

MKMG : GMRES on  $HM^{-1}Q\widetilde{u} = b$ . MG : Bi-CGSTAB on  $HM^{-1}\widehat{u} = b$  [E., Oosterlee, Vuik, 2006] Convergence can be made less independent of frequencies

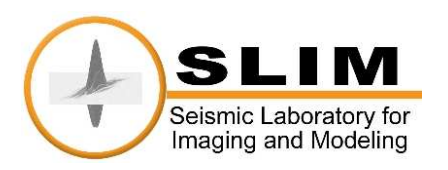

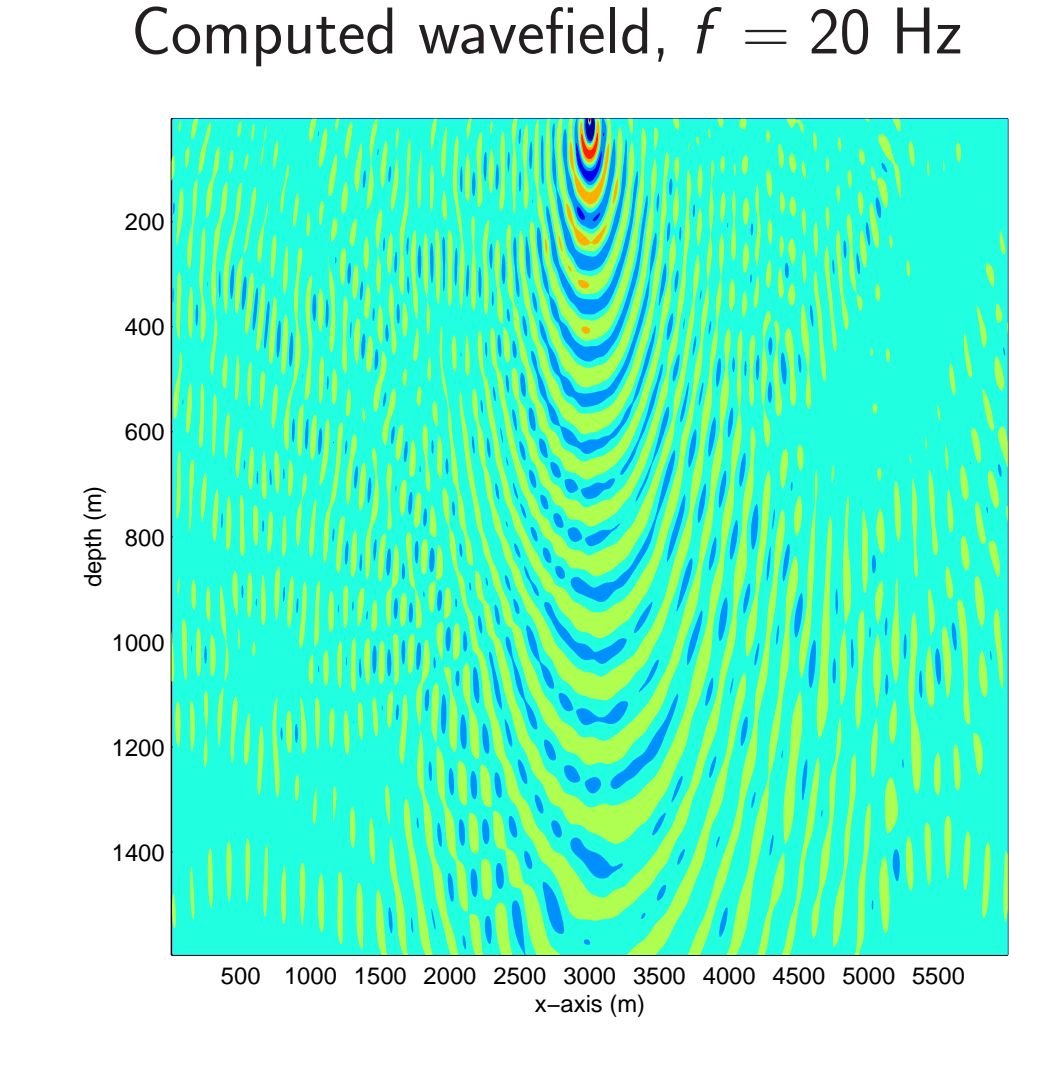

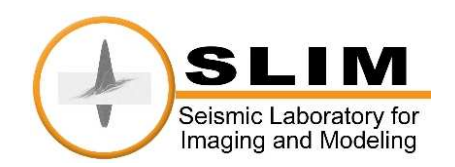

#### Influence of gridsize to the convergence

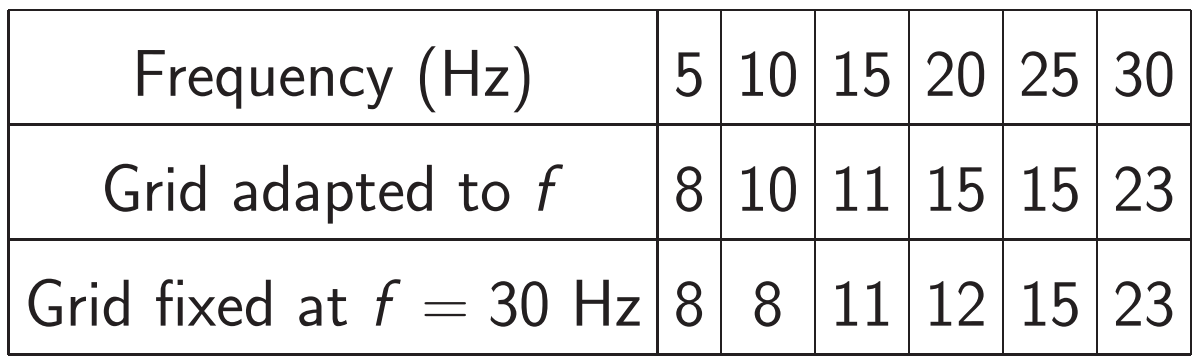

Convergence can be made independent of grid size

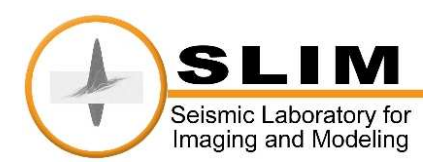

SEG Meeting, November 9–14, 2008 (slide 22)

### Frequency-domain:

- $\circ$  For one frequency, one shot:  $n_{iter} = \mathcal{O}(1) \rightarrow \mathcal{O}(n^d)$  flops.
- $\circ$  For multiple frequencies and shots:  $n_{freq}n_{shot} \mathcal{O}(n^d)$  flops.
- $\circ$  Assuming  $\mathcal{O}(n_{freq}) = \mathcal{O}(n)$  and  $\mathcal{O}(n_{shot}) = \mathcal{O}(n^{d-1}) \to \mathcal{O}(n^{2d})$ Time-domain:
- $\circ$  Simulation with  $n_t$  time levels:  $n_t n_{shot} \mathcal{O}(n^d) = \mathcal{O}(n^{2d})$   $(n_t = \mathcal{O}(n))$ .

Frequency- and time-domain wavefield computations are at the same order of computational complexity!

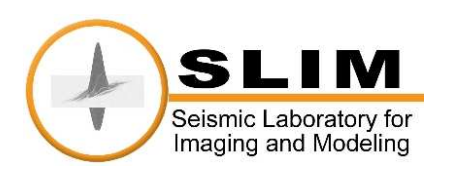

Frequency-domain wavefield simulation:

- conducive to frequency subsampling [Lin, Lebed, E., Herrmann, this conference]
	- $\circ$  use of  $n_{freq} \ll n$  (or  $n_{freq} = \mathcal{O}(1)$ )
	- $\circ$  full wavefield recovered by ( $\ell_1$  minimization) sparsity-promoting program

Frequency-domain imaging:

- no "time history" less memory requirement in time-domain, check-pointing [Symes, 2008]
- conducive to frequency subsampling
	- [Plessix, Mulder, 2004], ...
	- $\circ$  ( $\ell_1$  minimization) sparsity-promoting program

Conducive to simultaneous shots simulation [Herrmann, E., Lin, 2008] Refer to talk by Lin.

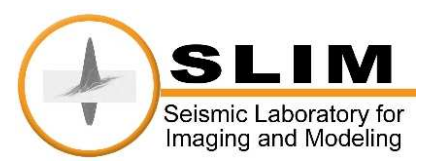

- key aspect of successful iterative methods for Helmholtz equation: tackling indefiniteness and ill-conditioning
- indefiniteness: use shifted-Laplacian (damped Helmholtz)
- ill-conditioning: use multilevel Krylov method
- combined, convergence less independent of frequencies and grid size
- paving the way to
	- compressive full wavefield computation (use of subsets of frequencies)
	- more rigorous compressive seismic imaging

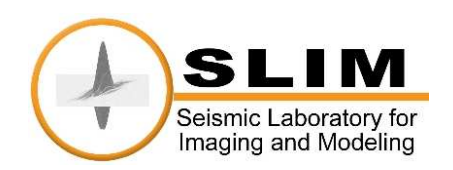

# **Bibliography**

## On Shifted Laplace Preconditioner for the Helmhholtz eq.:

- Y.A. Erlangga, C. Vuik, C.W. Oosterlee, On a class of preconditioners for the Helmholtz equation, Appl. Numer. Math., 50 (2004), pp. 409–425
- Y.A. Erlangga, C.W. Oosterlee, C. Vuik, A novel multigrid-based preconditioner for the heterogeneous Helmholtz equation, SIAM J. Sci. Comput., 27 (2006), pp. 1471-1492
- M.B. van Gijzen, Y.A. Erlangga, C. Vuik, Spectral analysis of the discrete Helmholtz operator preconditioned with a shifted Laplacian, SIAM J. Sci. Comput., 29(5)(2006), pp. 1942–1958

# On Multilevel Krylov Methods:

- Y.A. Erlangga, R. Nabben, Multilevel projection-based nested Krylov iteration for boundary value problems, SIAM J. Sci. Comput. 30(3)(2008), pp. 1572–1595
- Y.A. Erlangga, R. Nabben, On the projection method for the preconditioned Helmholtz linear system, (2007) submitted
- Y.A. Erlangga, R. Nabben, Algebraic Multilevel Krylov Methods, (2008) submitted.

# On Compressive Wavefield Simulations:

• Felix J. Herrmann, Y.A. Erlangga, Tim T.Y. Lin, Compressive simultaneous full-waveform simulation, submitted

http://slim.eos.ubc.ca/Publications/Public/TechReports/herrmann08csf-r.pdf

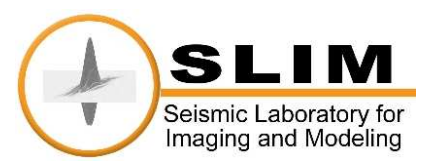